1

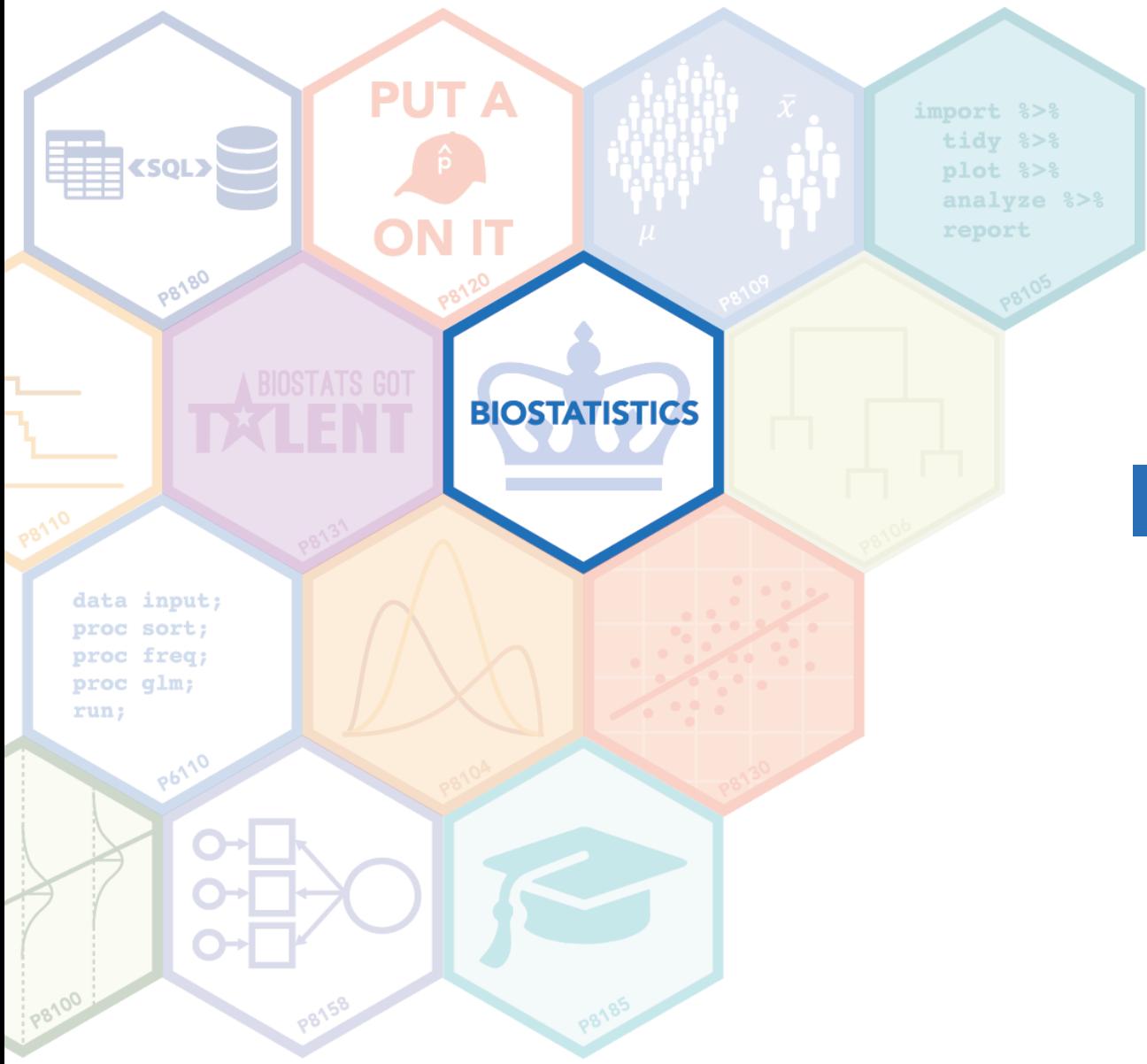

## **Introduction to Beamer Presentation**

**Ruiyang Li Columbia Biostatistics Computing Club 4/13/2022**

## **Outline**

- About overleaf
- Beamer slides in overleaf
	- Title page
	- Table of contents
	- Adding text
	- Adding math expression
	- Adding pictures
	- Adding tables

## **OVERLEAF**

## **Overleaf**

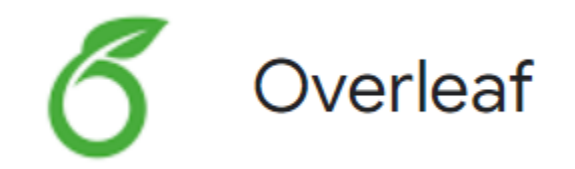

- LaTeX
	- a high quality typesetting system that facilitates the production of well-formatted document
- Overleaf
	- a collaborative cloud-based LaTeX editor used for writing, editing and publishing scientific

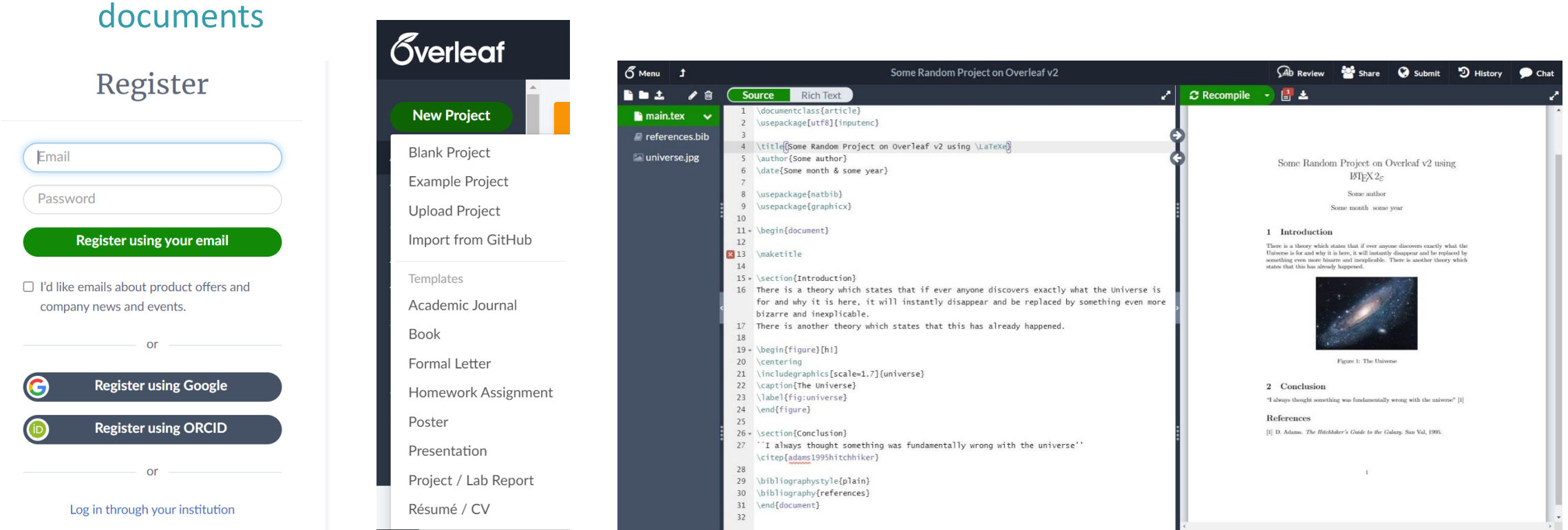

https://en.wikipedia.org/wiki/File:Overleaf v2 editing page.jpg

## **Useful links**

- Documentation:
	- https://www.overleaf.com/learn
- Beamer Presentations Tutorial:
	- https://www.overleaf.com/learn/latex/Beamer
	- https://www.overleaf.com/learn/latex/Beamer\_Presentations%3A\_A\_Tutorial\_for\_Beginners\_(P art\_1)%E2%80%94Getting\_Started
- Templates:
	- https://www.overleaf.com/gallery/tagged/presentation

# **TIME TO MAKE SLIDES!**

## **Title page**

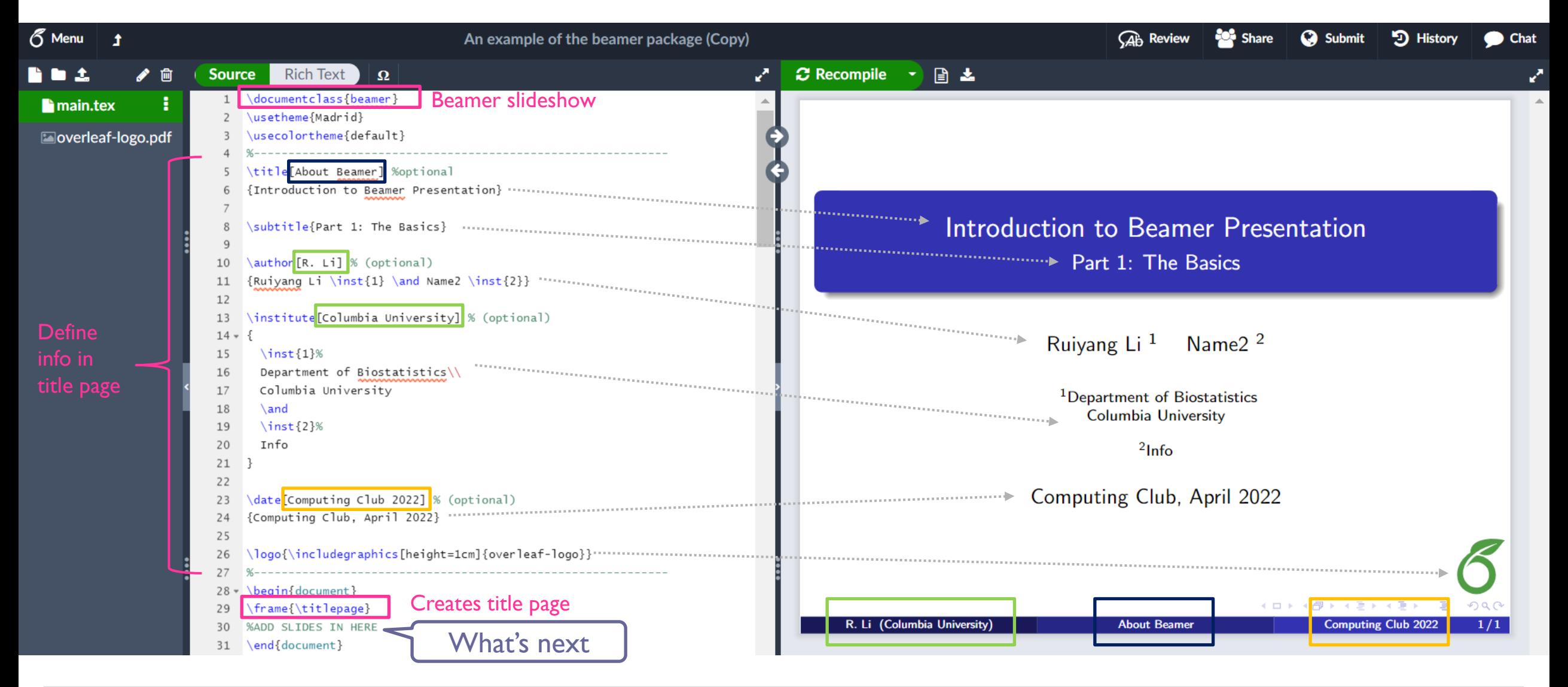

#### **Table of contents**

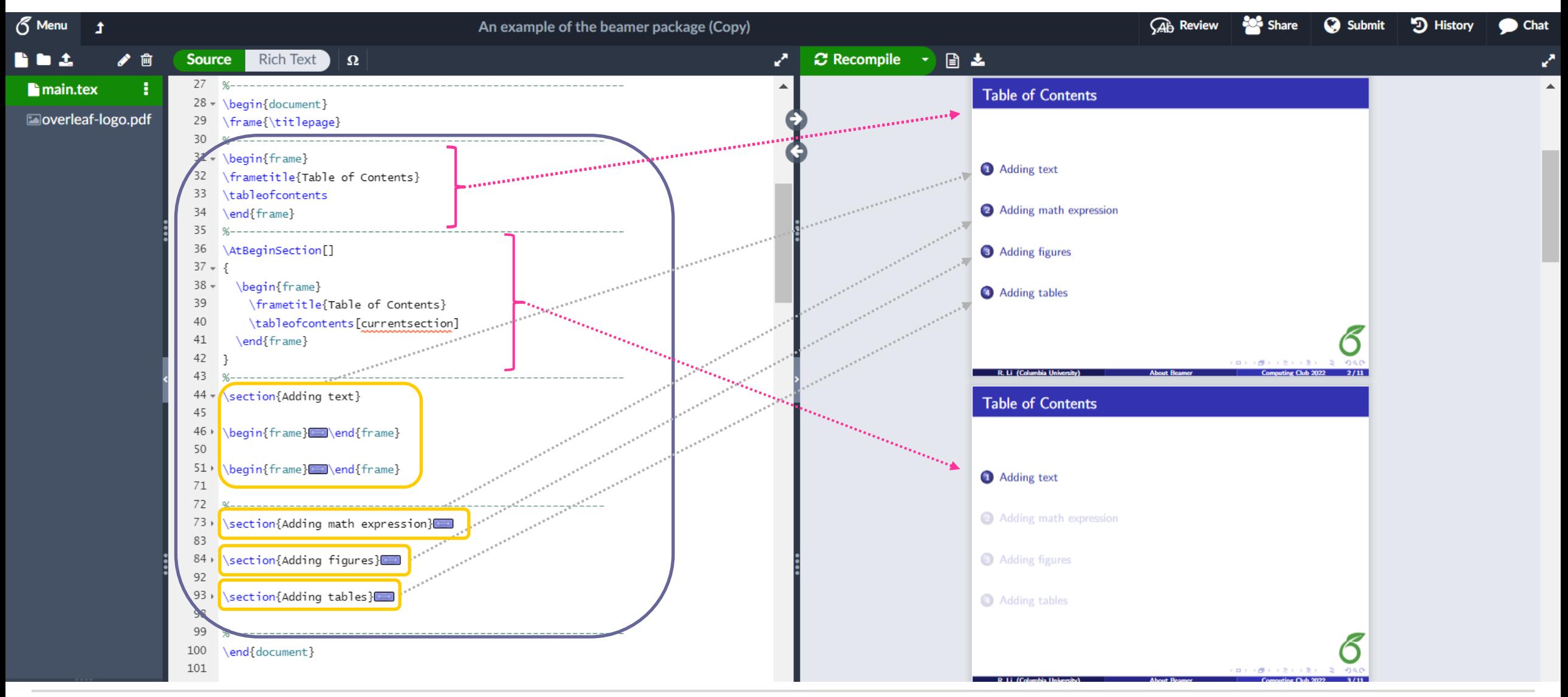

#### **Adding text**

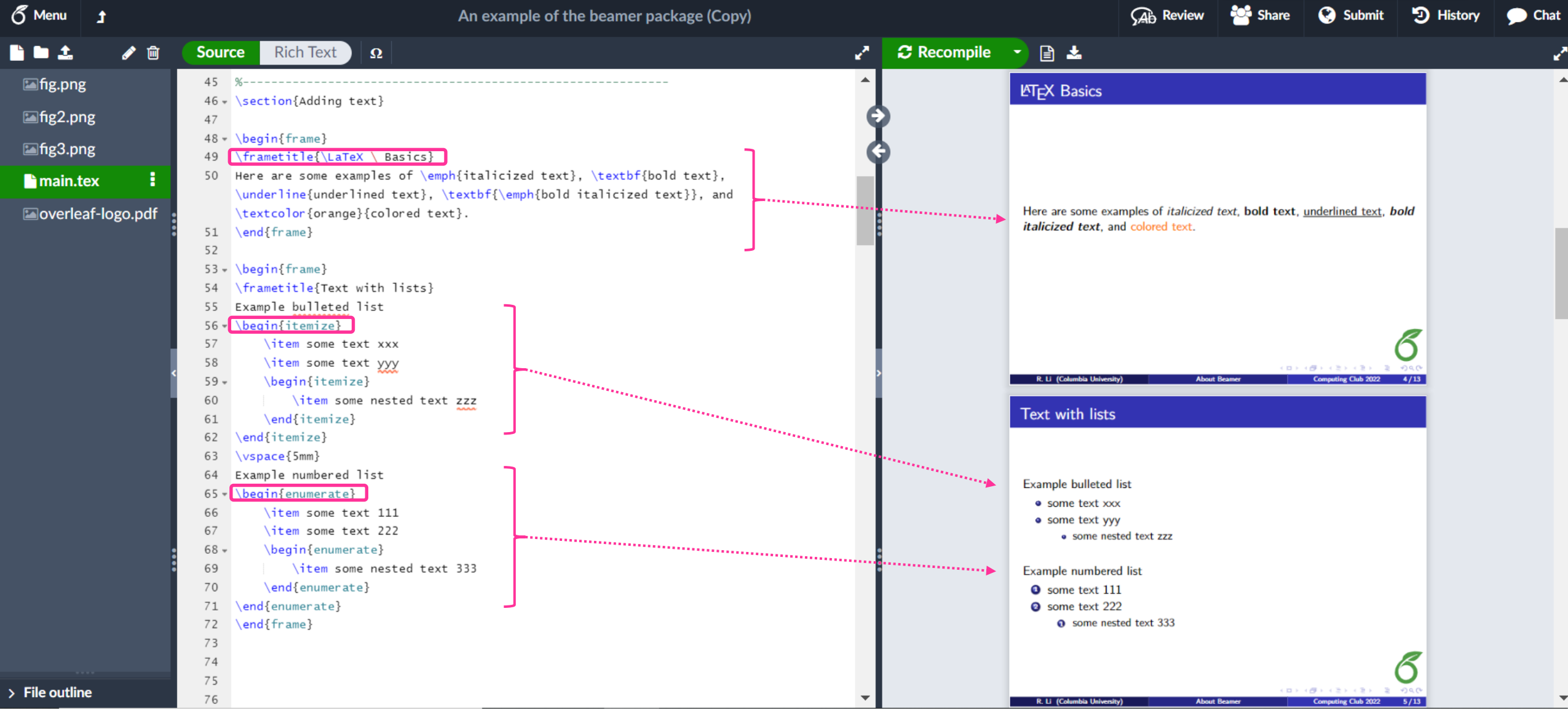

## **Adding text (cont'd)**

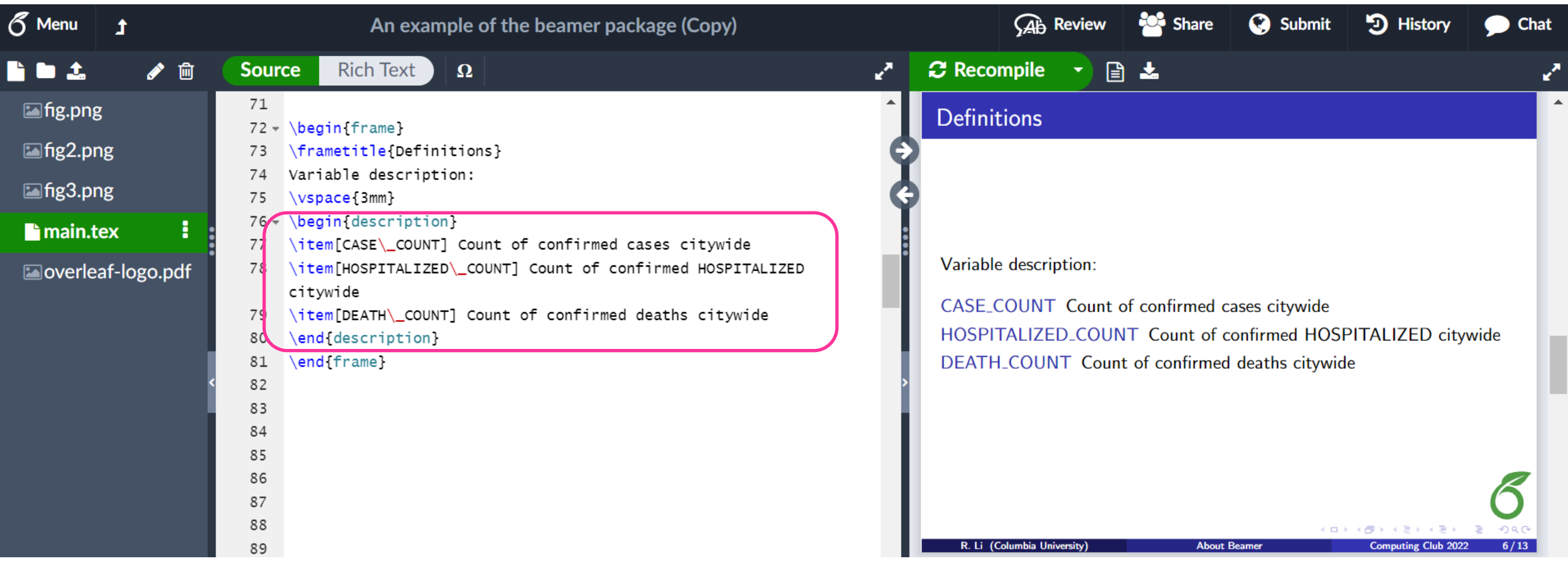

#### **Adding math expression**

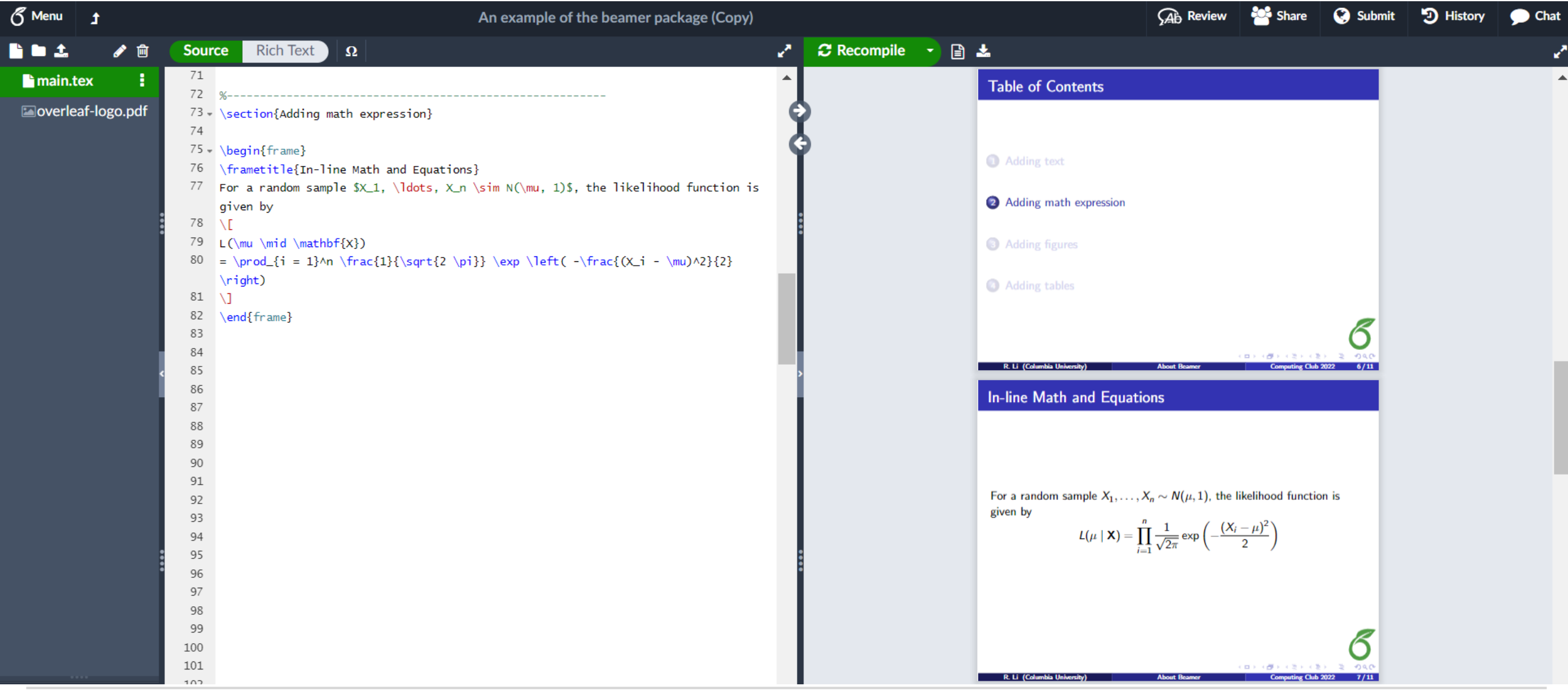

#### **Adding figures**

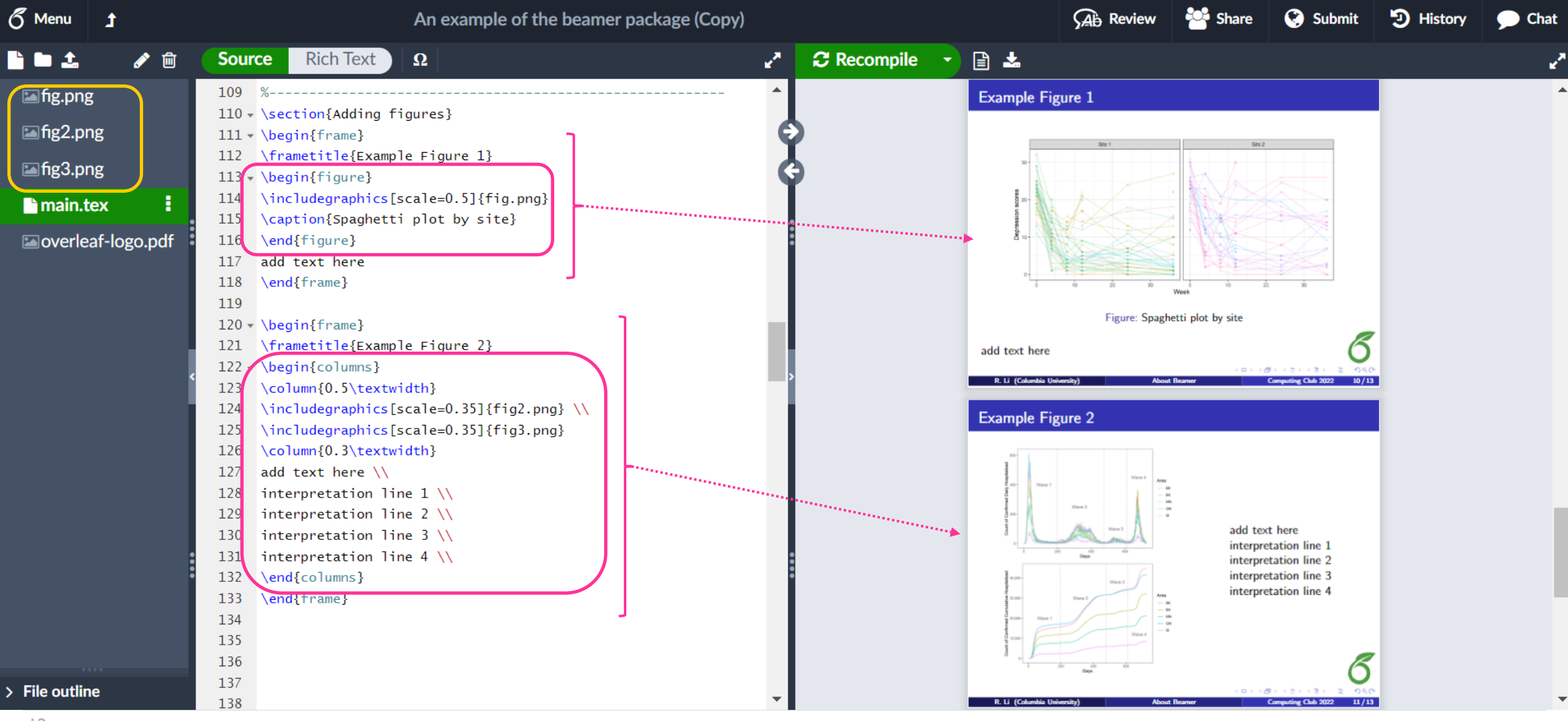

### **Adding tables**

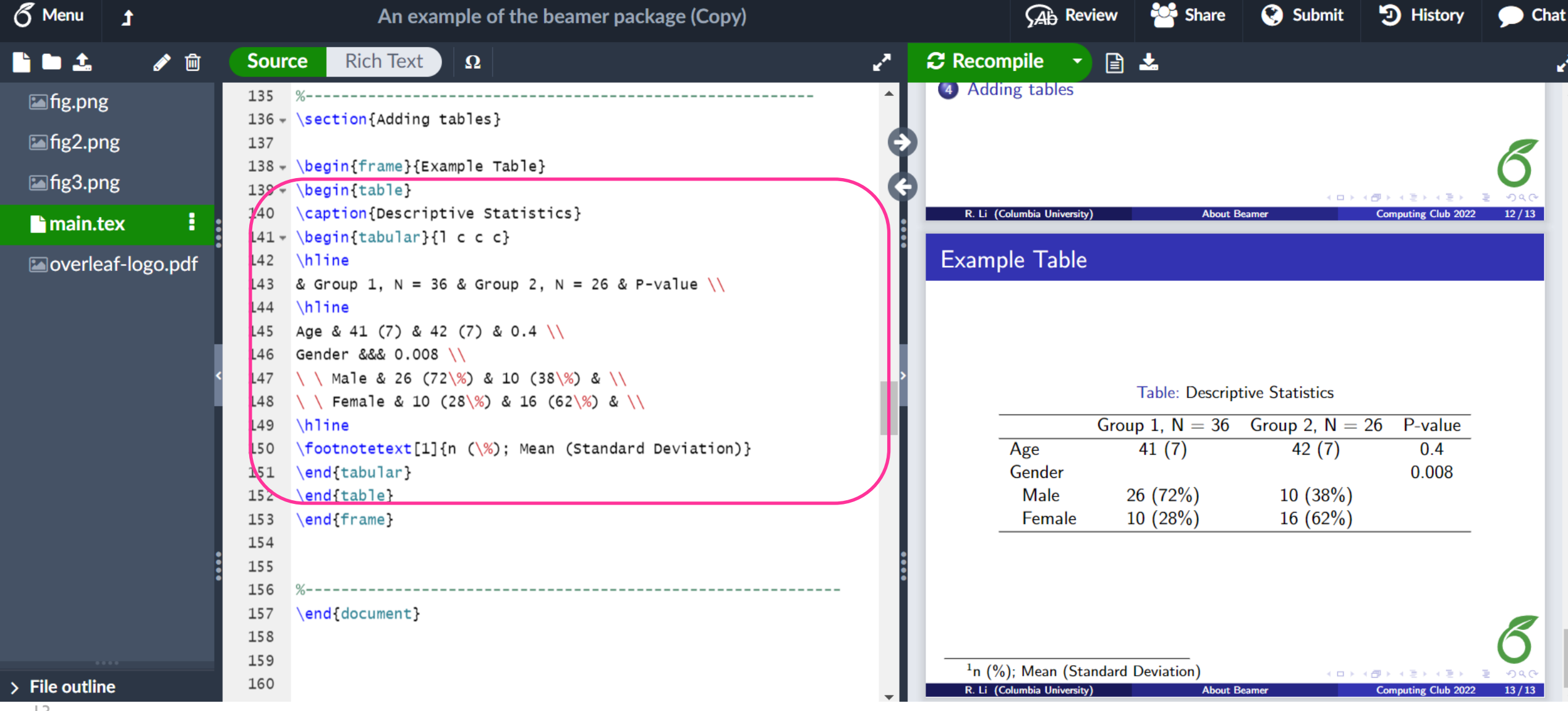

#### **Basics that we've covered**

- Title page
- Table of contents
- Adding
	- Text
	- Math
	- Figures
	- Tables

# **THANKS FOR LISTENING!**